# Popis předmětu

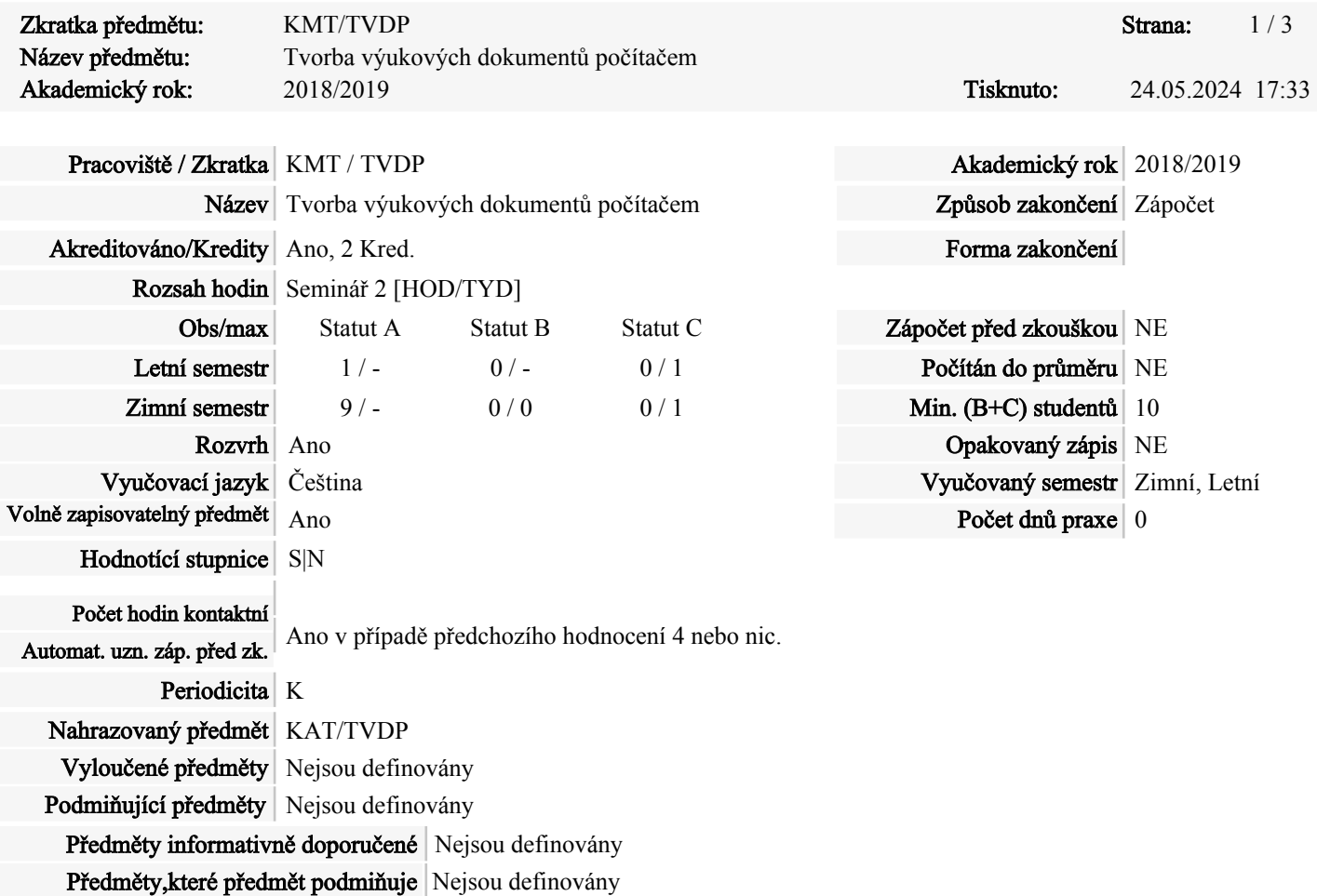

#### Cíle předmětu (anotace):

Cílem předmětu je seznámit studenty s technikou a technologií tvorby elektronických, dokumentů, využívaných především v oblasti výuky přírodních věd v souladu s RVP ZŠ.

#### Požadavky na studenta

Vytvoření výukového dokumentu/programu na zadané nebo zvolené téma.

#### Obsah

- 1) Práce s textovými editory a kalkulátory
- 2) Grafy, typy grafů, formáty dat, vzorce, výrazy
- 3) Interaktivní testy, response systém.
- 4) Prezentace, prezentační programy.
- 5) Schopnost stažení dat z Internetu a jejich zpracování pro potřeby výuky.
- 6) Využití scanneru a digitálního fotoaparátu pro potřeby výukových prezentací.
- 7) Využití videosekvencí pro tvorbu výukových dokumentů.
- 8) Využití efektů v grafických editorech.
- 9) Rastrový editor a jeho využití při tvorbě výukových programů.
- 10) Využití různých digitálních formátů pro tvorbu výukových dokumentů.
- 11) Optimalizace tvorby výukových dokumentů.
- 12) Zásady tvorby, archivace a ukládání přednesu digitálních výukových dokumentů.
- 13) Tvorba vlastních znakových sad, objektových knihoven a její prezentace.

## Garanti a vyučující

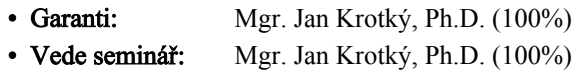

#### Literatura

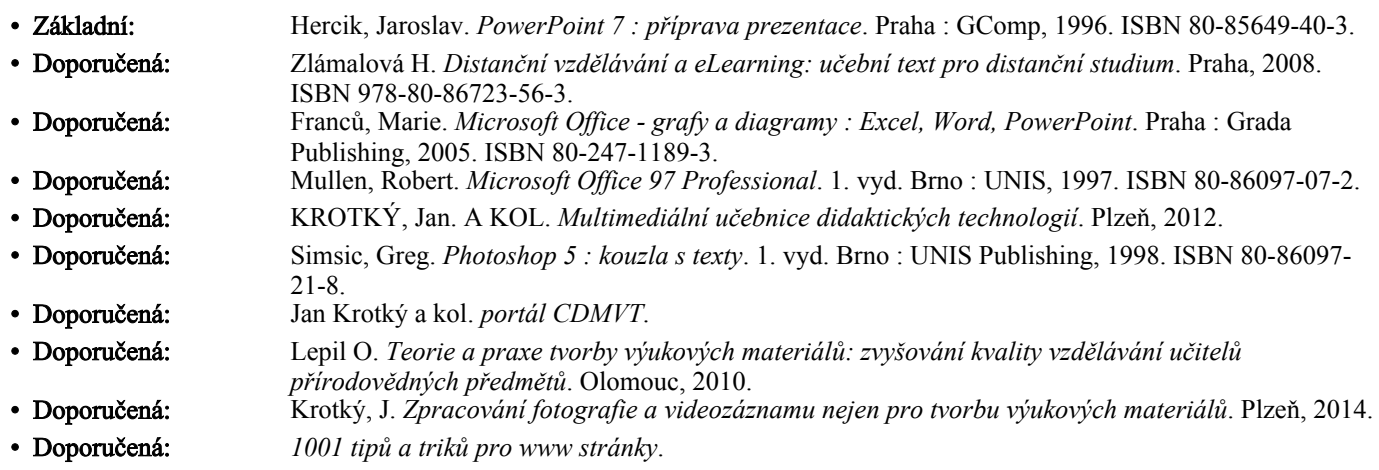

#### Časová náročnost

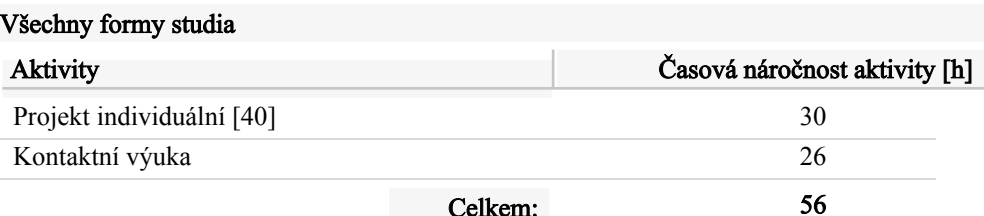

#### Hodnotící metody

Odborné znalosti - odborné znalosti dosažené studiem předmětu jsou ověřovány hodnoticími metodami:

Demonstrace dovedností (praktická činnost),

Seminární práce,

### Předpoklady

#### Odborné znalosti - pro úspěšné zvládnutí předmětu se předpokládá, že je student před zahájením výuky schopen:

základní ovládání MS Windows. Orientace ve standardním grafickém uživatelském rozhraní programů pracujících pod Windows. Základy ovládání a práce s programy typu Excel a Word. Práce se soubory a adresáři. Hygiena práce s PC

## Vyučovací metody

#### Odborné znalosti - pro dosažení odborných znalostí jsou užívány vyučovací metody:

Přednáška s demonstrací,

Seminární výuka (diskusní metody),

Výuka podporovaná multimédii,

Prezentace práce studentů,

#### Výsledky učení

Odborné znalosti - po absolvování předmětu prokazuje student znalosti:

#### Strana: 3/3

student je schopen po absolvování předmětu využívat a zpracovávat měřená či jinak získaná data. Tyto výsledky je schopen dále na úrovni prezentovat a vytvářet odpovídající studijní podpory pro vybrané cílové skupiny. Student si dále osvojí základní pravidla a techniky při zpracování a tvorbě výukových dokumentů za pomoci výpočetní techniky. Student se naučí pracovat se speciálními programy pro výuku technických předmětů a pro podporu vlastní výuky

# Předmět je zařazen do studijních programů:

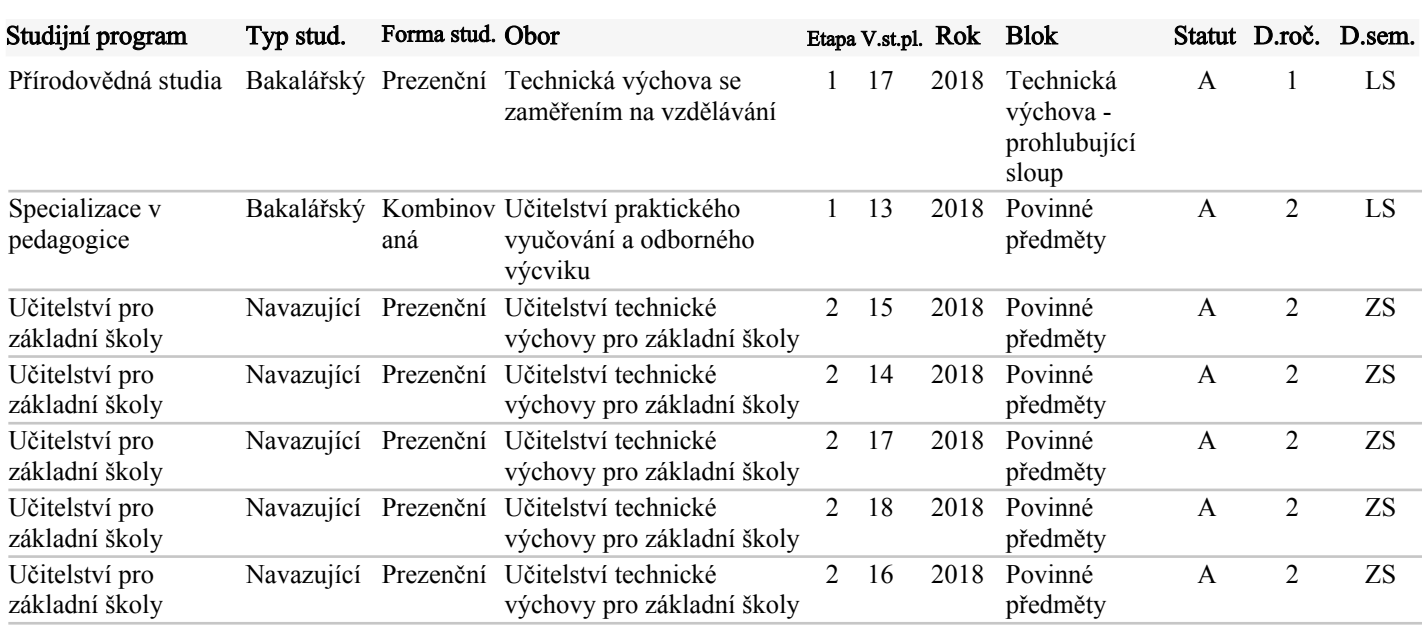